# **TableBar For AutoCAD (Updated 2022)**

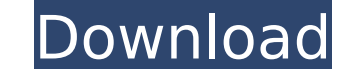

#### **TableBar For AutoCAD Crack Registration Code Free**

TableBar streamlines the process of creating/editing tables and controlling their properties so you can focus on content. TableBar will make it easy to create accurate table and change any property of table using a table t 2005/2006/2007 into a toolbar, just like the table toolbar in Microsoft Word. Requirements: □ Full AutoCAD 2005/2006/2007 (Excluding AutoCAD LT) or full AutoCAD 2005/2006/2007 based products, such as Architectural Desktop for AutoCAD is a DemoTool or/and DemoTool plugin for 3D & 2D. Display a warning when you miss installed the required table related addon and hide the TableBar from input bar. It's very helpful if you're getting multiple er TableBar, and it is usually neglected by the user and wasted a lot of time. Download TableBar for AutoCAD Demo Tool: It is not a trial. Trial period ended. Please feel free to contact us if you have any questions or proble to reduce the chance of errors. Disclaimer:The DemoTool is provided for you on an "as is" basis. If you update the product files, you should update them accordingly and run the DemoTool to verify that the files are valid. to the DemoTool including, but not limited to, the accuracy or reliability of the software or its fitness for any particular purpose. Autodesk gives no warranties as to the reliability of the software, its merchantability security flaws and/or may impair your computer. □ High Res Portable Table, Technical, or Engineering Image Ready Tables! □ Professional Support included with the purchase of this High Res portable Table product. □ Fully e attached to your computer. □ All files are scalable and embeddable. □ Professional-designed help file included. □ All text & forms are editable! □ Customizable forms, headers, footers,

#### **TableBar For AutoCAD (LifeTime) Activation Code**

TableBar is a standalone table and table toolbar controller. It is a ...Dilemma: Before we get too far into this, let me explain what we are going to build. It is going to be a hyperlinked button, so when I press the butto normalize/remove blank cells, but that's the easy part. I will include a method for resetting the button, and a simplified method that... We will add color to tables in... We are building a product catalog which will have the page. The tables have content that spans all four pages of the catalog. This is a quick project that will use Word features and not design features. I need to create a menu that will copy/paste the labels of all the ta have the code to copy the sheet tabs and print them out but I just need to get it to paste into an Excel sheet instead of a printout. Using Lua, we need to extract mean and standard deviation values from a spreadsheet usin to our database along with the input values and the status (a) mean/std, (b) not available or (c) data missing We have a warehouse system with separate components. Each component reports to a ERP system. A business analyst an excel sheet that will compare that data against all components from all time periods. Each time periods. Each time period has a different set of components and types of data. This projec... We have a warehouse system wi business analyst will gather data from all components and also create an excel sheet that will compare that data against all components from all time periods. Each time period has a different set of components and types of copy/paste the labels of all the tabs in a selected workbook and paste them into an Excel sheet. I have the code to copy the sheet tabs and print them out but I just need to get it to paste into an Excel sheet instead of a labels of b7e8fdf5c8

## **TableBar For AutoCAD**

□ No more useless messages and shortcuts. □ TableBar is designed to operate like a real table toolbar, but it never produces messages. It's simply AutoCAD's backbone for creating, editing and controlling tables. □ You can new command buttons, drag and drop commands to position it on screen, lock/unlock existing toolbar buttons, select, color, and move buttons. □ You can move some user interface buttons from one TableBar to another, such as particular sheet tab by notifying TableBar that it should be placed on this tab. [] You can specify a different command for each user action within a toolbar button, and each new button will be created with the appropriate add/remove buttons from the toolbar at any time. [] You can control the spacing between user interface buttons, and the size of each button's tooltip. [] You can specify fonts for all button text. [] You can specify color a toolbar button on a particular sheet tab. This will also display the appropriate commands for that tab. [] You can specify sheet(s) that will be displayed when a toolbar button is highlighted or pressed. You can also spe specify any individual command within a toolbar button by only specifying that command. For example, if you want to use the TableBar command for "Insert Table", TableBar will create a new Table object and insert it into yo or to select a table type object. [] You can place a table object created with the TableBar command on a sheet. You can also specify a sheet when a new table is created. Table Bar Utilities TableBar provides the following TitlebarUtility.com is a utility used to manage the Titlebar of a sheet or table in a layout or on the layout page. This command tool will allow you to hide/unhide the titlebar at sheet level, table level and also at the l

- Design Your Table with TableBar - Hide/Unhide TableBar - TableBar - TableBar Command - Table Bar Command Usage - Refresh TableBar - Insert/Remove Table Bar - Delete TableBar - Show Table Bar - Hide Table Bar - Uninstall TableBar - Hide/Show TableBar - Edit Table with TableBar - Sort Table with TableBar - Save/Save As Table with TableBar - Print Table with TableBar - Drag Table with TableBar - Move Table with TableBar - Hide/Show TableBar Change TableBar Toolbar - Help Command - Setting Manager - Help Command - Editing TableBar Command - Edit TableBar Command Usage - Remove TableBar Command - Create Table with TableBar - Show/Hide TableBar - Edit TableBar C Enable/Disable TableBar - Change TableBar Toolbar - Save TableBar Command - Edit TableBar Command Usage - Disable TableBar Command - Is TableBar already enabled? - Enable/Disable TableBar - Option Menu TableBar Feature: Vi Left Bottom View Left Right View Bottom Right Do all the table commands and table properties that you use all the time. Create a table with table bar by drag&drop. Specify a text for name and position of this table. Show/h table object. Remove table object. Insert a table object Update a table object (editing table properties.) Delete a table object. Save table object to a new file or drag a file in and save table object. Duplicate a table o table bar command. Reset a table bar property. Select table bar by click a property. Select table bar by click a property. Select table bar by click a text. Change a property in the table bar. Set a default for an individu properties. Copy a table by drag and drop

### **What's New in the TableBar For AutoCAD?**

## **System Requirements For TableBar For AutoCAD:**

Supported Operating Systems: Windows XP, Vista, and Windows 7 Processor: Intel Core 2 Duo or later Memory: 2 GB RAM Hard Disk: 4 GB available space Graphics: ATI or NVIDIA Please remember to provide a valid email address t support@wololo.com with your key. Comments and Feedback Please contact us with any comments or feedback: support@wololo.com System requirements: Intel Core

<https://buyliveme.com/wp-content/uploads/2022/07/stogin.pdf> <https://omidsoltani.ir/246775/x-regshot-1-8-2-crack-free-download-win-mac.html> <http://advocacy.mk/sites/default/files/webform/Simple-Bible-Reader.pdf> <https://marketing6s.com/index.php/advert/darkmaster-6-1-12-free-for-windows-final-2022/> <https://natsegal.com/kpassc-1-1-06-crack-final-2022-2/> <https://www.nalabagam.com/tunchy-crack-activation-code-x64/> [https://searchaustralianjobs.com/wp-content/uploads/2022/07/FLV\\_To\\_3GP\\_\\_Crack\\_With\\_Registration\\_Code\\_Download\\_Updated\\_2022.pdf](https://searchaustralianjobs.com/wp-content/uploads/2022/07/FLV_To_3GP__Crack_With_Registration_Code_Download_Updated_2022.pdf) <http://jameschangcpa.com/advert/alarm-cron-crack-license-key-full-download-pc-windows-2/> <https://inmueblesencolombia.com/?p=62570> <https://www.realvalueproducts.com/sites/realvalueproducts.com/files/webform/spesoft-video-converter.pdf> <https://topnotchjobboard.com/system/files/webform/resume/zeemotth518.pdf> <https://www.iltossicoindipendente.it/2022/07/04/xylokastro-cam-activation-key-free-download-latest-2022/> <http://thingsforfitness.com/gigabyte-lan-optimizer-crack-with-product-key-updated-2022/> <https://shalamonduke.com/stellar-data-recovery-professional-12-0-256-crack-torrent-activation-code-free-mac-win/> <http://www.electromagazine.ch/advert/purity-registration-code-x64/> <https://koshmo.com/?p=45362> <https://agroanuncios.pe/wp-content/uploads/2022/07/soochal.pdf> <https://sauvage-atelier.com/advert/lopeedit-pro-portable-22-30-0208-crack-torrent-free-download-x64/> https://myfairytale.blog/wp-content/uploads/2022/07/Inky\_Crack\_\_Activation\_Free\_WinMac\_Updated.pdf [https://equiposvet.com/wp-content/uploads/2022/07/Effective\\_List\\_Manager.pdf](https://equiposvet.com/wp-content/uploads/2022/07/Effective_List_Manager.pdf)